## **Schnittstellenkonfiguration CT|PACS|KIS: PACS**

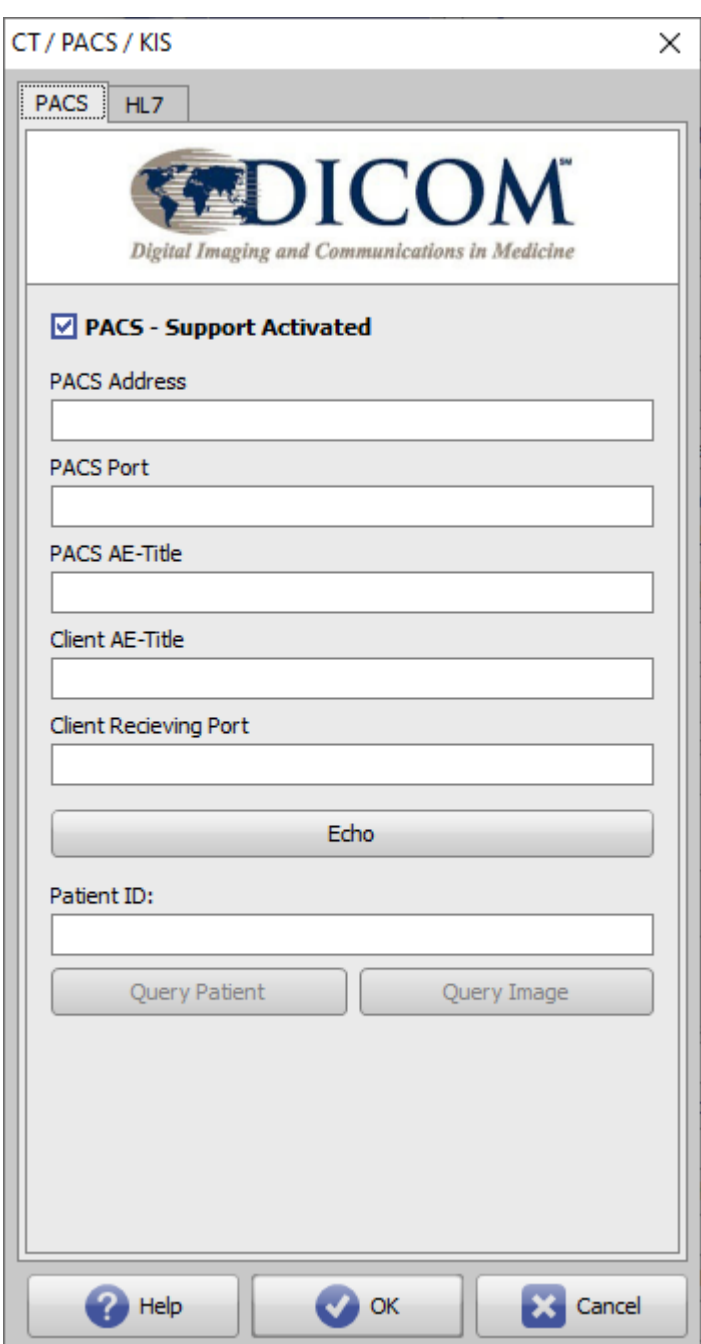

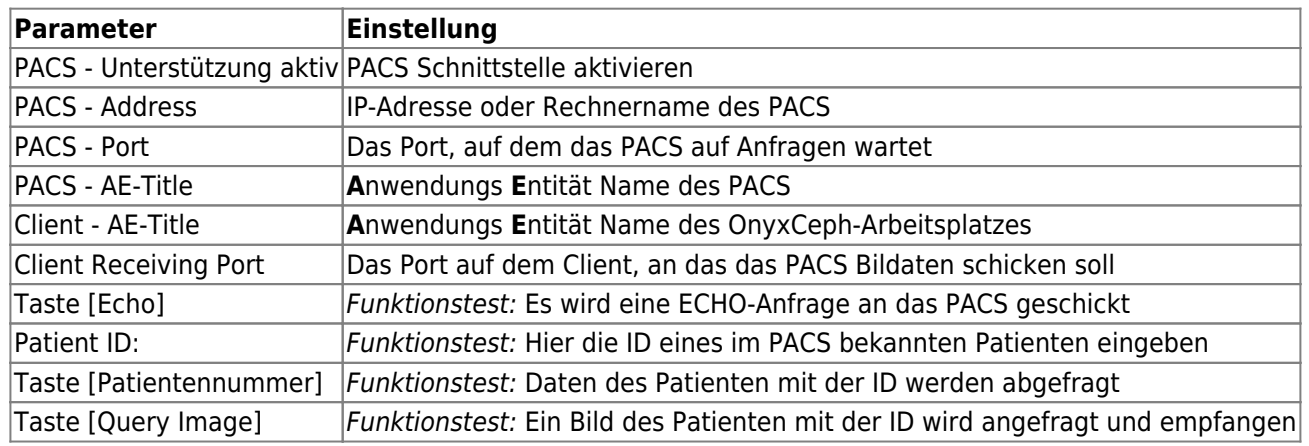

From: <https://onyxwiki.net/> - **[OnyxCeph³™ Wiki]**

Permanent link: **<https://onyxwiki.net/doku.php?id=pacs>**

Last update: **2022/08/22 11:35**

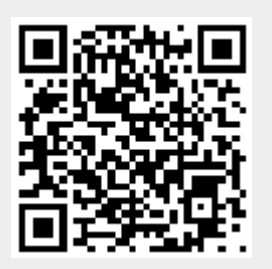